# Asynchronous programming in Python

LINCS Python Workshop — May 2021

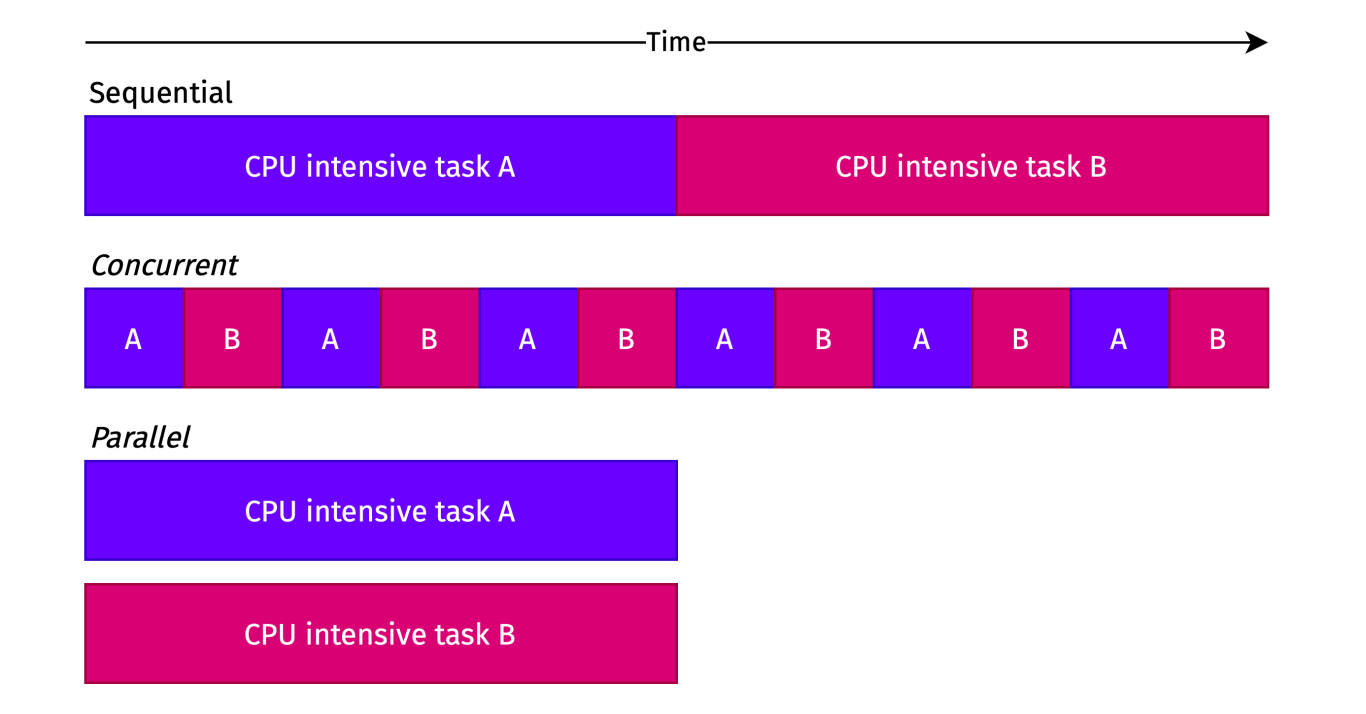

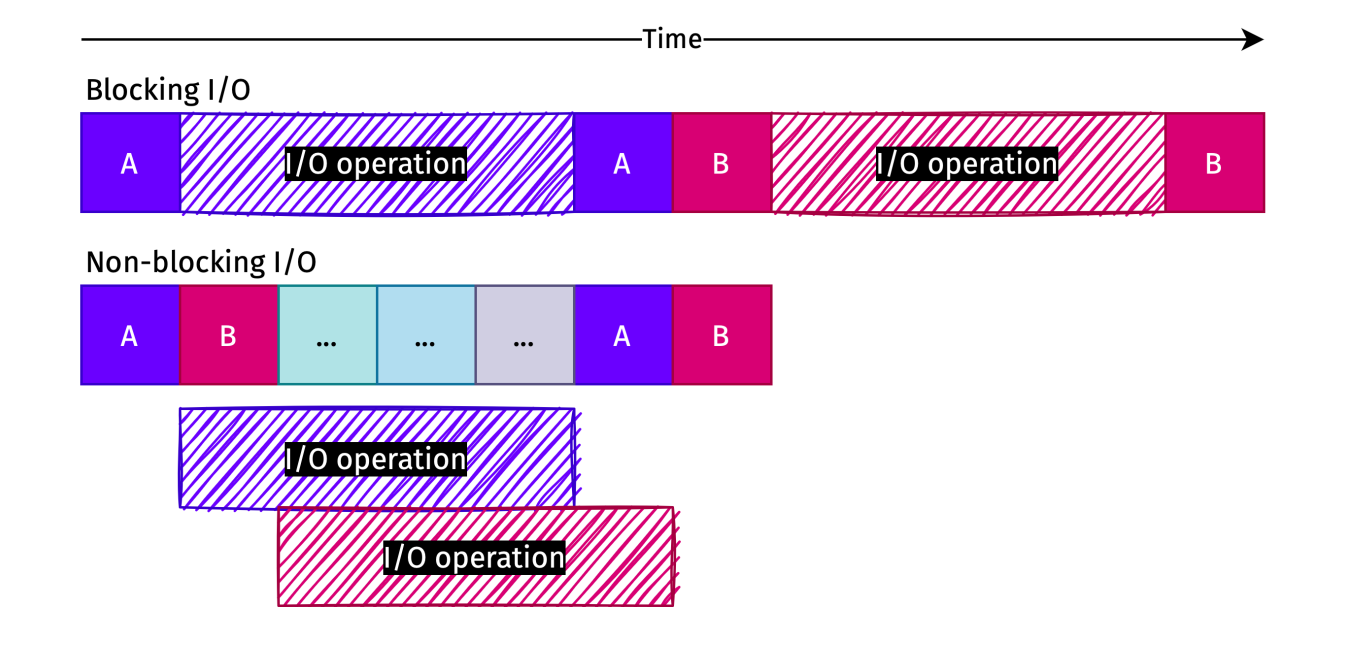

Hello World In  $[2]$ : **def** hello(): logging**.**info("Hello") time**.**sleep(1) *# Blocking "I/O" call* logging**.**info("World") In  $[3]$ : hello() hello() MainProcess MainThread 2021-06-10 11:18:01,568 Hello MainProcess MainThread 2021-06-10 11:18:02,574 World MainProcess MainThread 2021-06-10 11:18:02,575 Hello MainProcess MainThread 2021-06-10 11:18:03,576 World In  $[4]$ : **async def** hello(): logging**.**info("Hello") **await** asyncio**.**sleep(1) *# Non-blocking "I/O" call* logging**.**info("World") In  $[5]:$ loop **=** asyncio**.**get\_running\_loop() loop**.**create\_task(hello()) loop**.**create\_task(hello()); MainProcess MainThread 2021-06-10 11:18:04,440 Hello MainProcess MainThread 2021-06-10 11:18:04,441 Hello MainProcess MainThread 2021-06-10 11:18:05,446 World

MainProcess MainThread 2021-06-10 11:18:05,448 World

**Coroutines** 

```
In [6]:
           async def hello():
               logging.info("Hello")
               await asyncio.sleep(1) # Non-blocking "I/O" call
               logging.info("World")
```
In  $[7]:$ hello()

<coroutine object hello at 0x105099f40>

Coroutines are computer program components that generalize subroutines for nonpreemptive multitasking, by allowing execution to be suspended and resumed — Wikipedia

```
In [8]:
          coro = hello() # Instantiate the coroutine, nothing will run yet
          future = coro.send(None) # Run the coroutine until it "yields" back control
```
MainProcess MainThread 2021-06-10 11:18:09,134 Hello

In [10]: *# At this point we have the control back and we get a future # This will be True after ~1s* future**.**done()

```
Out[10]: True
```
 $In [11]:$ *# Resume the coroutine* coro**.**send(**None**)

MainProcess MainThread 2021-06-10 11:18:12,503 World

```
-
StopIteration Traceback (most recent call las
t)
<ipython-input-11-535ffde4991f> in <module>
      1 # Resume the coroutine
---> 2 coro.send(None)
```
--------------------------------------------------------------------------

StopIteration:

Event loop (1/2)

Runs asynchronous tasks and callbacks, perform network IO operations, and run subprocesses. One loop per *context*: by default one loop per thread.

Can use an alternative event loop (e.g. QT event loop).

See https://docs.python.org/3/library/asyncio-policy.html.

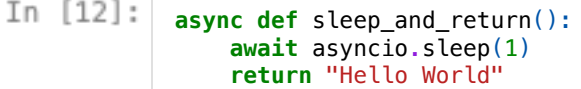

In  $[13]$ : loop **=** asyncio**.**get\_running\_loop() task **=** loop**.**create\_task(sleep\_and\_return()) *# <=> asyncio.create\_task(sleep\_and\_return())*

In  $[14]$ : task**.**done() *# task.cancel()*

- $Out[14]$ : True
- In  $[15]$ : task**.**result()
- Out[15]: 'Hello World'

# Event loop (2/2)

- In  $[16]$ : *# See also: loop.call\_at # See also: setTimeout(function, delay) in JavaScript* loop**.**call\_later(1, **lambda**: print("Hello World")) <TimerHandle when=22.926138333 <lambda>() at <ipython-input-16-91b2edc10bc 5>:3> Hello World In  $[17]$ : *# JavaScript-style callbacks*
	- task **=** asyncio**.**create\_task(sleep\_and\_return()) task**.**add\_done\_callback(**lambda** x: print("Done: ", x**.**result()))
- In [18]: **await** asyncio**.**wait\_for(sleep\_and\_return(), 1.5)

Done: Hello World

Out[18]: 'Hello World'

### Event loop starving

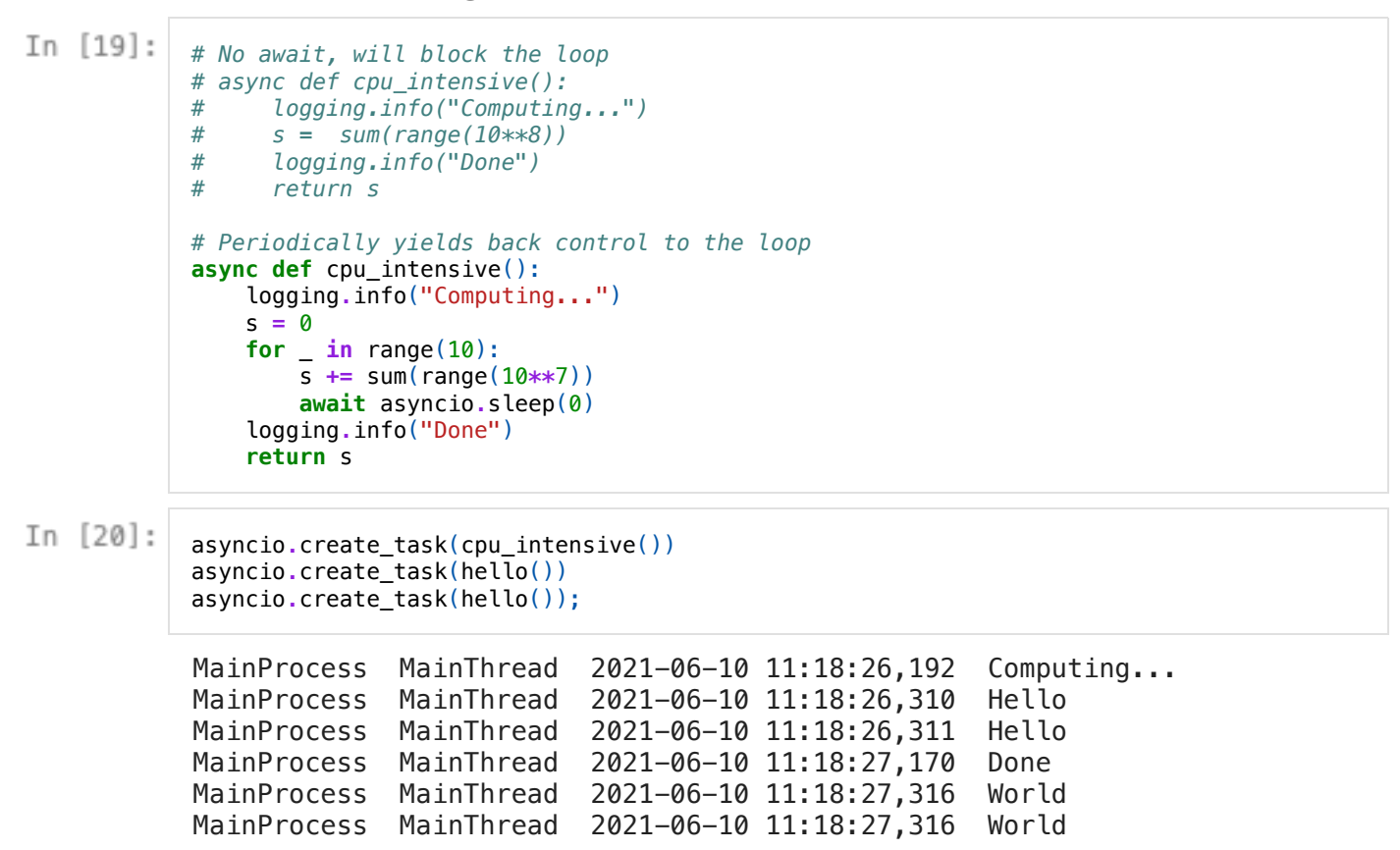

Running blocking tasks in thread/process pools

See process\_pool.py .

# Async overhead

```
In [21]:
           def add(a, b):
               return a + b
           def do():
               for i in range(10**7):
                   add(i, i)with Timer():
               do()
           Total time: 622.796 ms
```

```
In [22]:
            async def add(a, b):
                return a + b
            async def do():
                for i in range(10**7):
                    await add(i, i)
            with Timer():
                await do()
```
Total time: 1114.945 ms

HTTP requests (sync)

```
In [23]:def fetch quote():
              res = httpx.get("https://kaamelott.chaudie.re/api/random")
              return res.json().get("citation", {}).get("citation")
In [25]:with Timer():
              for in range(10):print(fetch_quote())
            C'est dingue, cette histoire ! C'est pas parce que vous faites des tartes 
           pour des petits-enfants qui existent pas que je dois les emmener à la pêch
           e, si ?!
           (''À Léodagan'')
           Votre gendre. Eh ben, il a peur du noir !…
           Ils ont rien ramené parce que c'est des débiles. Arrêtez d'envoyer Perceva
          l et Karadoc en mission, c'est ridicule !
           Je te mettrai à genoux. Arthur de Bretagne !
            LEODAGAN CONTRE-ATTAQUE !!! ''(il passe la balle à Léodagan)''
            Ooooooooh, non mais faire du labyrinthe avec un trou-de-balle pareil, fau
           t drôlement de la vaillance, hein !
             ''(Beurré)'' Sire, vous êtes quand même un sacré souverain. Accueillir de
           s péquenots qui sentent la bouse, comme ça, dans votre chapeau, ben je dis 
           château ! 
            (''À Bohort'')
           Vous êtes marié, comme moi ; vous savez que la monstruosité peut prendre d
           es formes très diverses.
           La fleur en bouquet fane, et jamais ne renaît !
            Je préviens monsieur et madame que s'ils ont dans l'idée de remplacer leu
           r hypothétique progéniture par des groupes d'amis dans le style de celui-c
           i, en ce qui me concerne, y a d'la démission dans l'air. 
           Total time: 763.456 ms
```
HTTP requests (async)

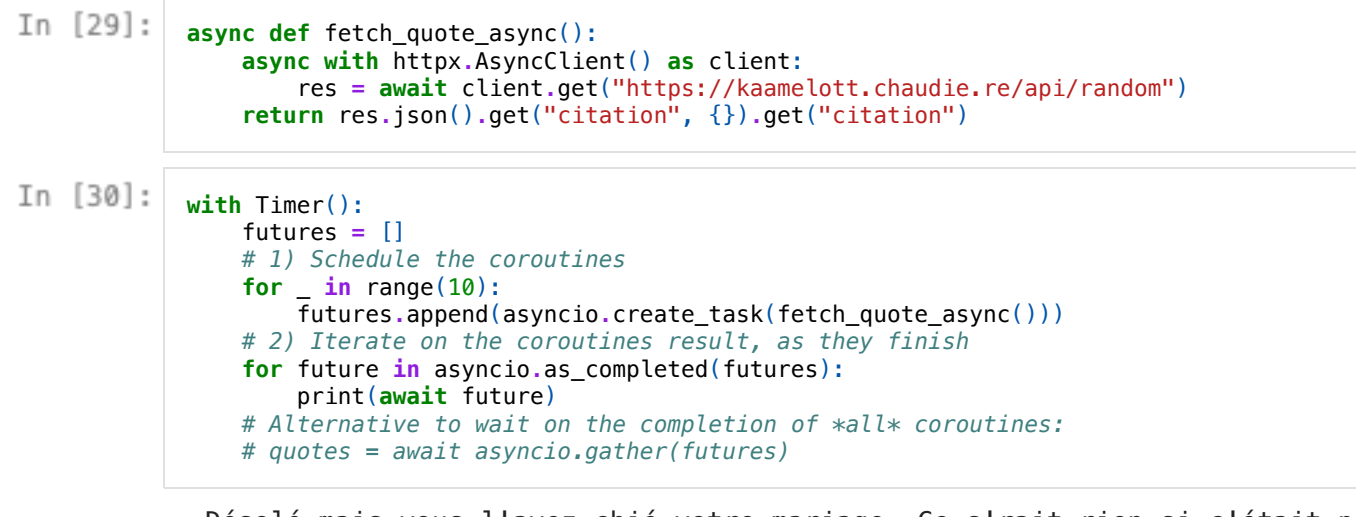

 Désolé mais vous l'avez chié votre mariage. Ce s'rait rien si c'était pas juste la deuxième fois.

 Allez, vous devriez mettre les bouts, les demi-sels ! C'est gentil d'être passés ! On va vous faire un p'tit sac avec des restes pour manger chez vo us.

 Ah non, avec les jolies seulement. C'est de là que j'ai conclu que, comme y m'touchait pas, je faisais moi-même partie des grosses mochetés.

 La religion c'est le bordel, admettez-le ! Alors laissez-moi prier c'que j'veux tranquille. 'M'empêche pas d'la chercher, votre saloperie de Graal. Noblesse bien remisée ne trouve jamais l'hiver à sa porte... Non, porte c lose...

 Mon père, il n'était pas ébouriffé, déjà, hein, il avait une coupe à la c on mais c'était plutôt aplati et puis il était pas vaporeux, voilà ! Alle z, au lit !

VIVIANNE : Vous voulez vraiment pas me dire qui vous êtes?

MELEAGANT : Non, mon nom ne vous dira rien... Mais chez vous on m'appell e... La réponse [...] La réponse à votre pathétique désastre!

 Parce que mon couteau pour le pâté, euuh, y'a rien à faire, jm'en tape. Si on cueille pas les cerises tant qu'elles sont sur l'arbre, on fera tin tin pour le clafoutis.

Mon père, y dit toujours qu'on arrive jamais en prison par hasard.

Total time: 196.126 ms

#### HTTP requests (async + semaphore)

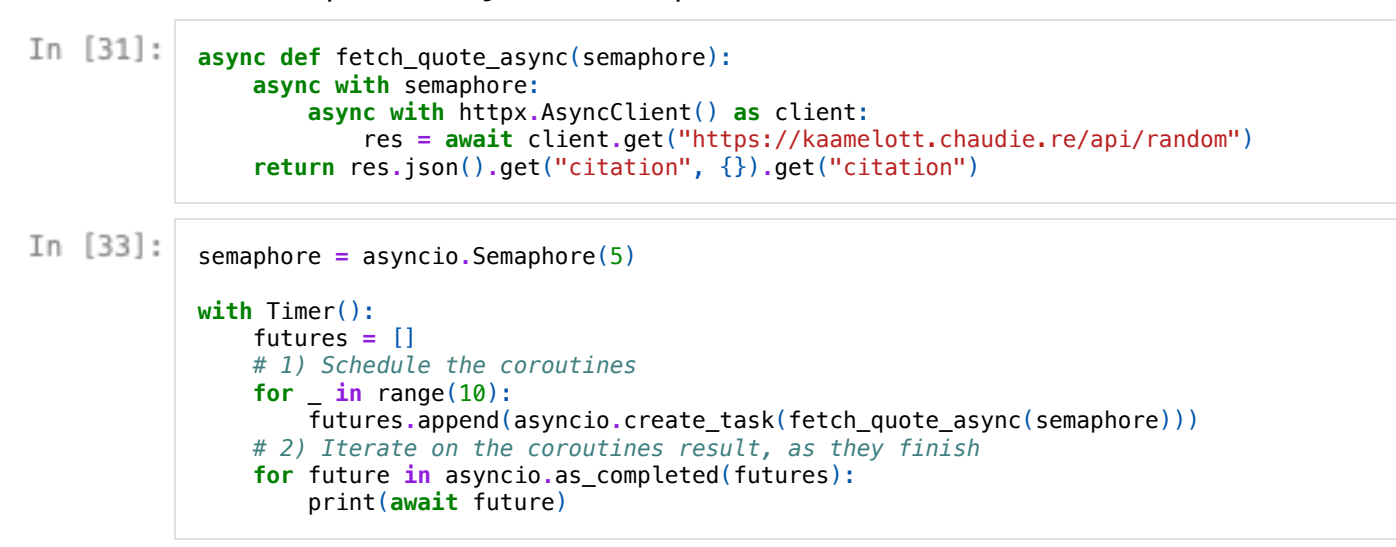

Bah ça va, je picole pas souvent !

 Non, moi j'crois qu'il faut qu'vous arrêtiez d'essayer d'dire des trucs. Ça vous fatigue, déjà, et pour les autres, vous vous rendez pas compte de c'que c'est. Moi quand vous faites ça, ça me fout une angoisse... j'pourra is vous tuer, j'crois. De chagrin, hein ! J'vous jure c'est pas bien. Il f aut plus que vous parliez avec des gens.

 Ah, mais des tanches pareilles, on devrait les mettre sous verre, hein ! Pourquoi pas ?

 J'étais tellement en colère, je leur ai lancé un de ces regards… Ils ne s ont pas venus chercher la monnaie de leur pièce.

 J'espère que tu fabules, bourgeois de bon aloi ! As-tu la fabulette bien preste ?

 Vous n'êtes pas le plus fort, Môssieur Élias ! Quand on confond un clafou tis et une part de clafoutis, on vient pas la ramener !

 (''À Karadoc'') Vous vous prenez peut-être pour une statue grecque ? Du temps de Pendragon, on avait le sens du dramatique : le Lac, Stoneheng e, Avalon… Maintenant, dès qu'ils croisent un dragon, ils font un meeting. Ah ouais non mais attends, c'est du joli boulot là, les p'tits sacripant s... Oui, sacripants, oui. C'est un terme un peu craignos. D'ailleurs, ben voilà, même craignos, c'est craignos. Mais c'est parce que je suis choqué ! Qu'est-ce que j'entends ? Tu demandes en mariage une personne âgée ? Et la p'tite Julia alors, dans tout ça ? Ah il faut que j'm'en occupe tout se ul, c'est ça ? Ah très bien... Merci les p'tits fripons... Tiens, ça auss i, c'est un peu craignos, tu vois ? Mais c'est parce que là ouuuh ! Et bra vo général, beau boulot ! Ah les pots cassés, c'est Verinus qui répare les pots cassés tout simplement... Ok d'accord, très bien...

Total time: 201.505 ms

# Subprocesses

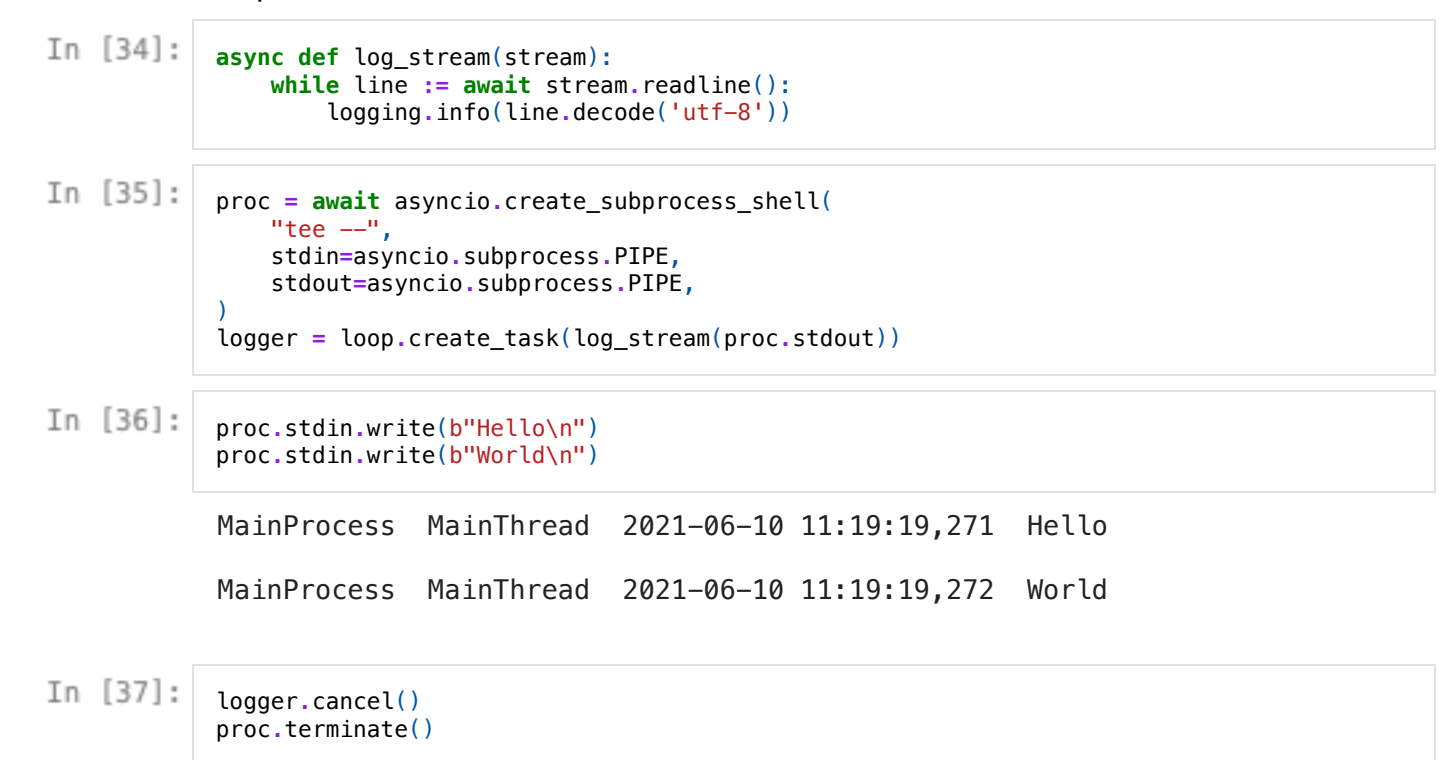

#### **Oueues**

Similar to Go channels.

```
In [38]:
            # From https://docs.python.org/3/library/asyncio-queue.html
            async def worker(name, queue):
                while True:
                   sleep for = await queue.get()
                   await asyncio.sleep(sleep_for)
                    queue.task_done()
                   print(f"{name} has slept for {sleep for:.2f} seconds")
In [39]:
            queue = asyncio.Queue()
            tasks = [
                asyncio.create_task(worker("Worker 1", queue)),
               asyncio.create_task(worker("Worker 2", queue))
            ]
In [40]:
            # put_nowait: doesn't block if there is no free slot.
            queue.put_nowait(1)
            queue.put_nowait(0.5)
            queue.put_nowait(0.75)
            await queue.join()
            Worker 2 has slept for 0.50 seconds
            Worker 1 has slept for 1.00 seconds
            Worker 2 has slept for 0.75 seconds
In [41]:[task.cancel() for task in tasks]
Out[41]: [True, True]
```
See also

Asynchronous context managers and iterators

async with, async for https://www.python.org/dev/peps/pep-0492/#asynchronous-context-managers-andasync-with

#### Debugging

export PYTHONASYNCIODEBUG=1 https://docs.python.org/3/library/asyncio-dev.html

#### **Sockets**

asyncio.open\_connection , asyncio.start\_server https://docs.python.org/3/library/asyncio-stream.html

Synchronization primitives

Event, Lock, Semaphore, ... https://docs.python.org/3/library/asyncio-sync.html

# Some asyncio friendly libraries

- $\bullet$  aiofiles
- · aioch, aiopg, aiomysql, ...
- FastAPI
- $\bullet$  Flask 2.0
- $\bullet$  httpx
- · pytest-asyncio
- $\bullet$  trio

# **Summary**

- Awaitable: an object that can be used in an await expression: coroutines, futures and tasks.
- Coroutine: a function that can be paused and resumed at specific point in time.
- Event loop: schedule and run coroutines concurrently.
- Executor: run synchronous functions asynchronously (e.g. in a thread pool).
- Future: an object that represents an on-going computation and its eventual, future, result.
- Task: a future that represents a scheduled coroutine.

# Summary

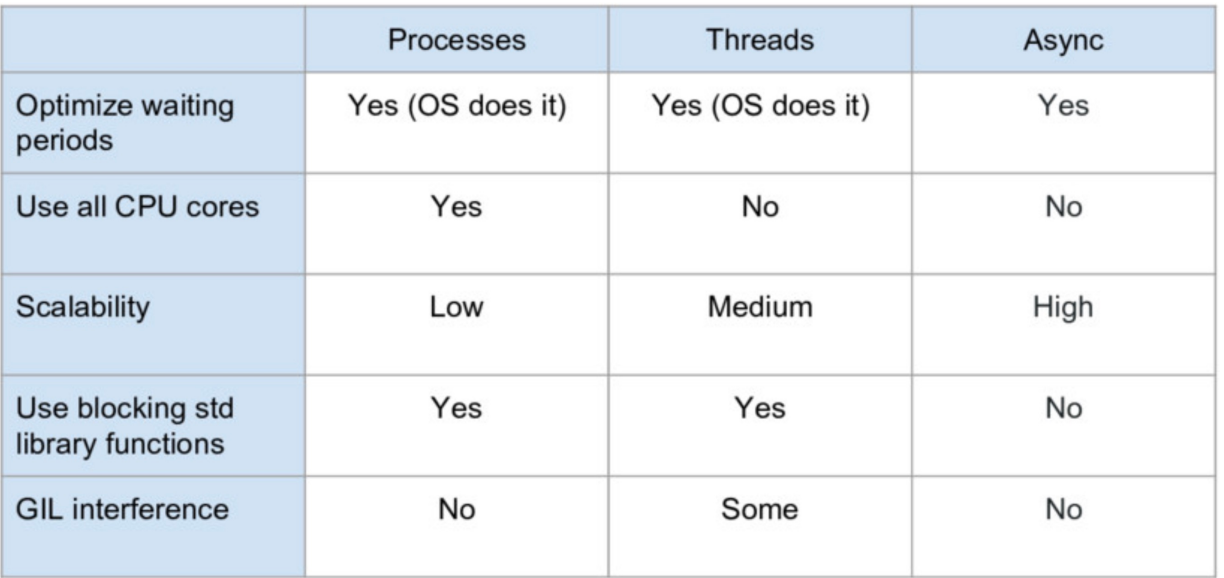

Miguel Grinberg — Asynchronous Python for the Complete Beginner — PyCon 2017

# References

- asyncio Asynchronous I/O
- A tale of event loops
- Fluent Python
- Miguel Grinberg Asynchronous Python for the Complete Beginner PyCon 2017
- PEP 492 -- Coroutines with async and await syntax